Математичка гимназија

### Матурски рад

из предмета Програмирање и програмски језици

**\_\_\_\_\_\_\_\_\_\_\_\_\_\_\_\_\_\_\_\_\_\_\_\_\_\_\_\_\_\_\_\_\_\_\_\_\_\_\_\_\_\_\_\_\_\_\_\_\_\_\_\_\_\_\_\_\_\_\_\_\_\_\_\_\_\_\_\_\_\_\_\_\_**

### **Игре и неуронске мреже аутоматизација играчког искуства**

**\_\_\_\_\_\_\_\_\_\_\_\_\_\_\_\_\_\_\_\_\_\_\_\_\_\_\_\_\_\_\_\_\_\_\_\_\_\_\_\_\_\_\_\_\_\_\_\_\_\_\_\_\_\_\_\_\_\_\_\_\_\_\_\_\_\_\_\_\_\_\_\_\_**

Лука Ђурић, IVб и повета во повета са против са повета во Милош Арсић

Ученик: Ментор:

Београд, мај 2024.

## Садржај:

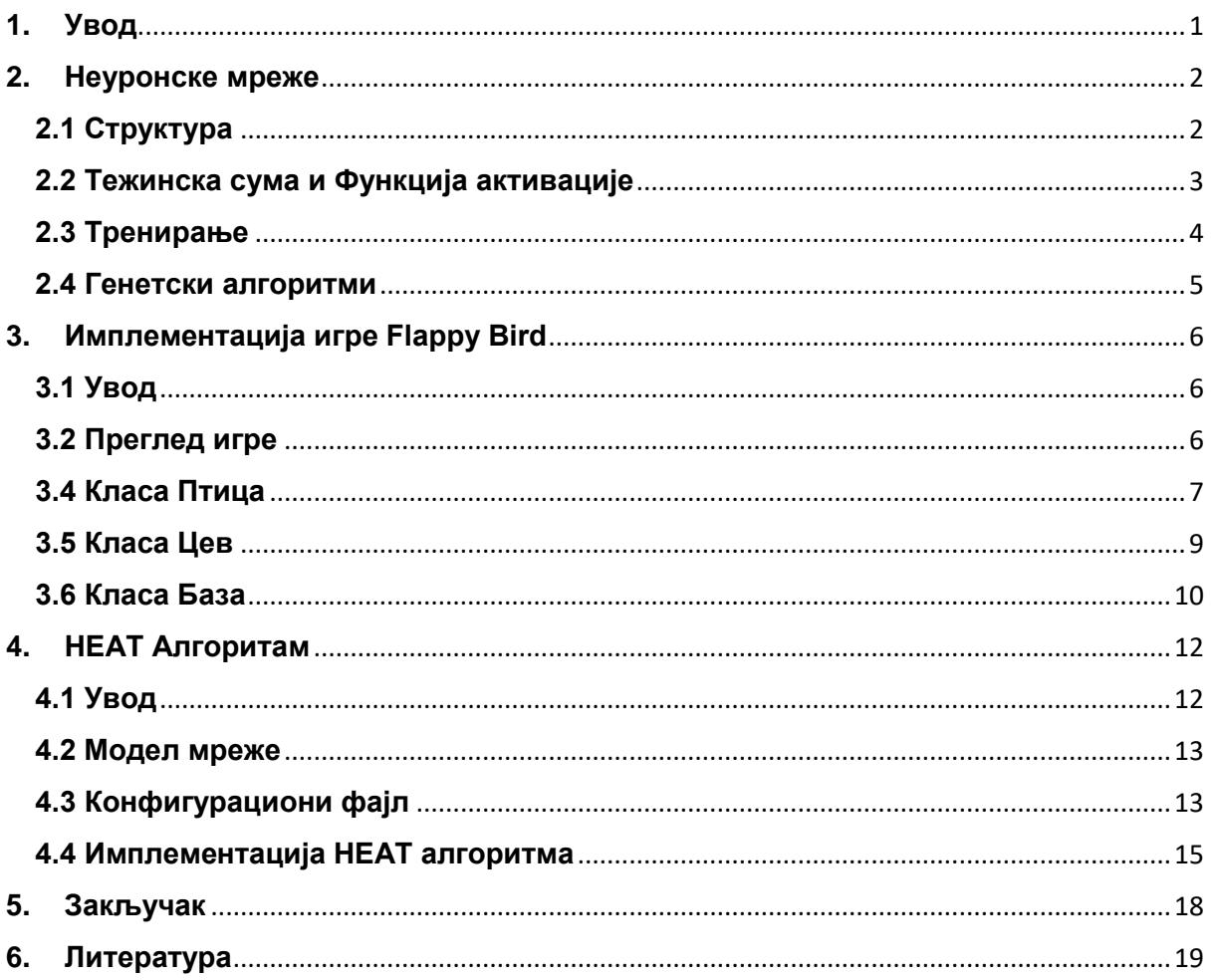

# <span id="page-3-0"></span>**1. Увод**

У савременом добу, технолошки напредак непрестано отвара нова врата за истраживање и примену различитих техника у области вештачке интелигенције. Једна од најузбудљивијих област овог истраживања свакако су неуронске мреже. Неуронске мреже представљају модел инспирисан радом људског мозга и играју кључну улогу у решавању сложених проблема, од препознавања слика до обраде природног језика.

У оквиру овог рада, фокусираћемо се на примену неуронских мрежа у контексту учења рачунара како би постигао вештину играња видео игрица. Ова област истраживања постаје све значајнија, јер не само што омогућава рачунарима да развијају стратегије и прилагођавају се динамичким окружењима, већ такође отвара пут ка дубљем разумевању механизама учења код вештачке интелигенције. Кроз анализу конкретних примера и истраживање постојећих метода, ова тема ће истражити како неуронске мреже трансформишу приступ учењу компјутера у свету видео игрица.

Размотрићемо кључне концепте неуронских мрежа и њихову примену у домену игара, истражујући како ови модели могу ефикасно да уче и да се прилагођавају променљивим условима игре.

Flappy Bird, иако једноставна игра у свом концепту, представља изазов у развоју, захтевајући пажљиву интеграцију графичких елемената, обраде корисничког уноса и динамичког управљања игром.

Циљ ове имплементације није само стварање дупликата игре Flappy Bird, већ и примена неуронских мрежа за постизање аутономног управљања ликом у игри. Ова иновативна перспектива додаје сложеност пројекту, уводећи елементе дубоког учења како би се омогућило лику да доноси одлуке о летењу кроз препреке.

# <span id="page-4-0"></span>**2. Неуронске мреже**

Неуронске мреже су облик имплементације система вештачке интелигенције инспирисаних структуром и функционисањем људског мозга. Користе се за обављање различитих задатака попут препознавања узорака, класификације, прогнозирања и других облика обраде података.

### <span id="page-4-1"></span>**2.1 Структура**

Основна јединица у неуронским мрежама је неурон, који је моделиран према стварним неуронима у мозгу. Неурон прима улазне податке, обрађује их и помоћу тежина (коефицијената) и функције активације генерише излаз. Неуронску мрежу можемо замислити као тежински усмерени граф код кога неурони представљају чворове, а синапсе представљају гране. Свака грана има одређену вредност која представља јачину повезаности између неурона.

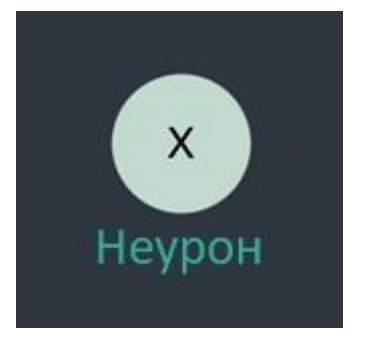

 $C$ лика 1. Приказ неурона

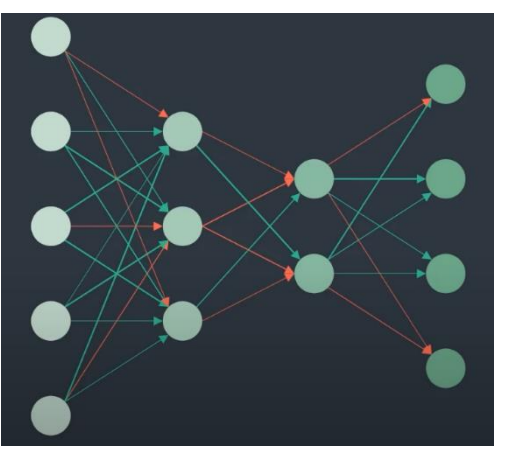

*Слика 2. Приказ неуронске мреже*

Неуронске мреже састоје се од слојева неурона обично подељених у три главна типа: улазни слој (input), скривени слој (hidden) и излазни слој (output).

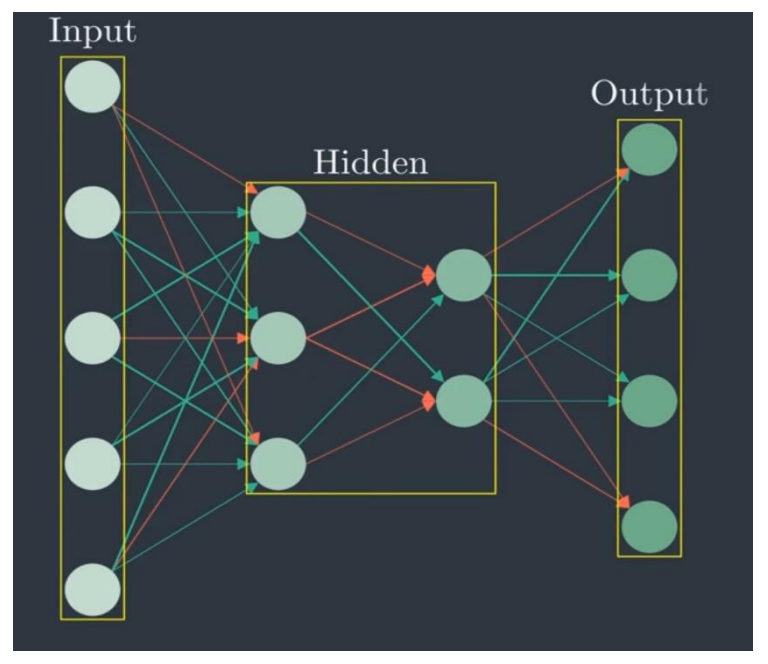

*Слика 3. Неуронска мрежа са означеним слојевима*

Улазни слој чине они неурони који представљају сирове вредности које се достављају неуронској мрежи. Скривени слој је сачињен од неурона који су корисни за трансформацију података док излазни неурони представљају коначне вредности.

#### <span id="page-5-0"></span>**2.2 Тежинска сума и Функција активације**

Као што смо већ споменули неуронска мрежа моће да се представи као тежински усмерени граф код кога неурони представљају чворове а синапсе представљају гране. Свака грана има одређену вредност која представља јачину повезаности између неурона (x1, x2, x3) док сваки чвор има своју тежину (A1, A2, A3).

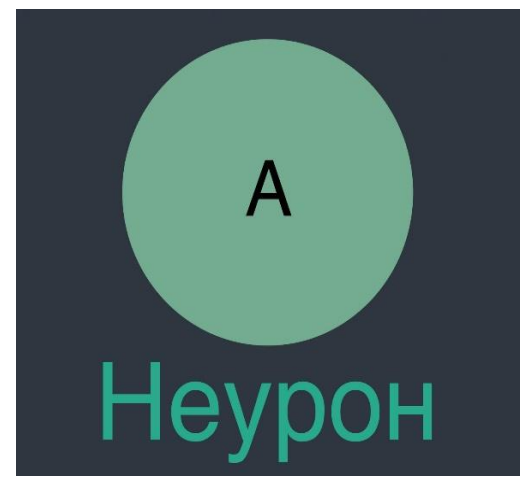

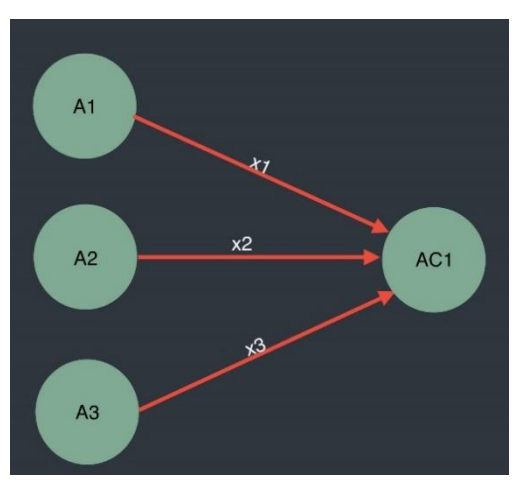

*Слика 4. Приказ неурона са тежином Слика 5. Приказ неуронске мреже са тежинама*

Тежинска вредност неурона (AC1) представља суму свих тежина неурона помножену јачинама одговарајућих веза. Тежинска вредност дефинисана је формулом:

$$
ACj = \sum A i X i
$$

Како тежинска вредност може бити било који број, потребан нам је неки праг како бисмо активирали неурон. Функција активације нам помаже да дефинишемо овај праг. Једна од често примењених функција активације је Сигмоидна функција која слика сваки број из интервала реалних бројева у број из интервала (0,1).

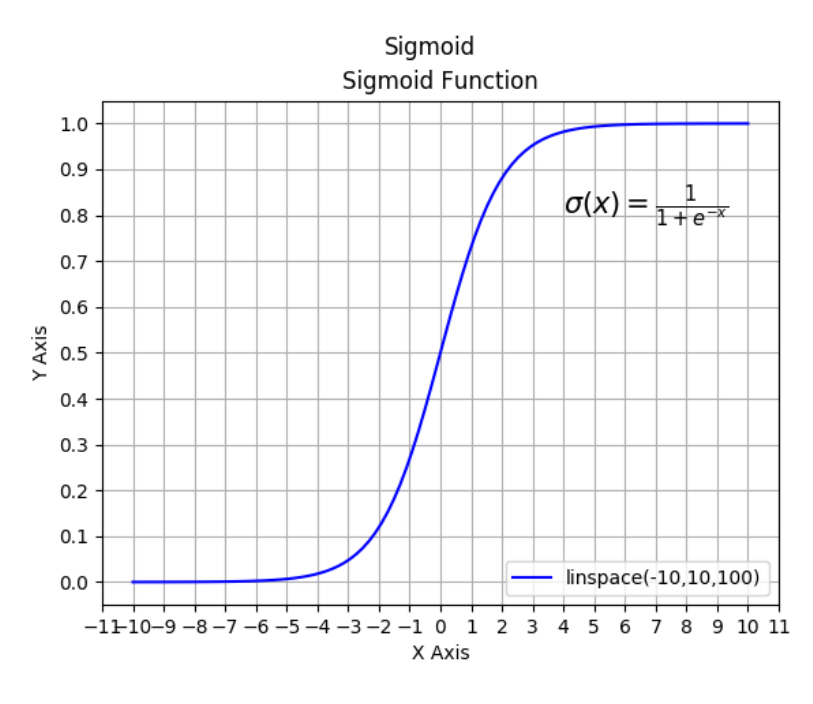

*Слика 6. Сигмоид Функција*

Међутим шта ако бисмо хтели да активирамо неурон за мање вредности? Ово ћемо постићи ако додамо **bias** тежинској суми пре него што применимо активациону функцију.

$$
ACj = \sum A i X i + bias
$$

Овим померамо функцију у леву или десну страну у зависности од вредности bias-a, што нам омогућава да манипулишемо прагом активације.

#### <span id="page-6-0"></span>**2.3 Тренирање**

Бирање тежина, bias-а i активационих функција се одређује тренирањем. Процес обуке неуронских мрежа укључује представљање мрежи скуп улазних података (енг. *training data*) и припадајућих очекиваних излаза. Током тренинга, мрежа прилагођава тежине како би минимализовала разлику између стварних и очекиваних излаза.

Најпознатији алгоритам за тренирање неуронских мрежа је алгоритам повратне пропагације (енг. *backpropagation algorithm*) који користи технике појачаног учења (енг. *reinforcement learning*) где програм научи да направи одлуке помоћу интеракције са окружењем. Један од таквих алгоритама је и НЕАТ алгоритам. Пре него што се позабавимо НEAT алгоритмом потребно нам је разумевање начина на који генетски алгоритми функционишу.

#### <span id="page-7-0"></span>**2.4 Генетски алгоритми**

Генетски алгоритми су дизајнирани тако да нађу решење проблема имитирајући основни принцип еволуције - преживљавање најприлагођенијег. Први корак је да се иницира популација. Свака јединка има сет гена названа геном или хромозом. Сваки геном представља могуће решење проблема које не мора нужно да буде добро, па нам је потребан начин да га проценимо. Евалуација је постигнута функцијом која узима геном и даје нам број који описује колико је ефикасан као решење за наш проблем. Зове се фитнес функција (енг. *fitness function*) и евалуациони број фитнес (енг. *fitness*).

Генетски алгоритми почињу са евалуацијом фитнес-а сваке индивидуе и бирају најбоље. Изабране индивидуе су изабране да представљају следећу генерацију. На пример можемо да изаберемо пар индивидуа и комбинујемо њихове геноме да направимо потомка слично као генетска комбинација у биологији. Главна идеја је мешање гена најбољих индивидуа са намером да можда добијемо још бољу јединку. Овај процес се назива кросинг - овер (енг. *crossing over*).

Понекад се случајне промене дешавају покушавајући да укрстимо гене индивидуа. Овакве промене се зову мутације у биологији и популацији омогућавају генетску разноврсност. Мутације су једини начин да врсте еволуирају тако да представљају фундамент нашег постојања. Алгоритам престаје када стигне до постигнутог фитнес-а или ако не може више да напредује.

# <span id="page-8-0"></span>**3. Имплементација игре Flappy Bird**

### <span id="page-8-1"></span>**3.1 Увод**

Flappy Bird је једноставна, али изазовна аркадна игра у којој играч контролише птицу која покушава да прође кроз узане просторе између вертикалних цеви. Играч контролише лет птице притиском на екран (или тастатуру), усмеравајући је кроз отворе у цевима. Циљ је постићи што већи број пролазака без додира са цевима или ивицом екрана.

Flappy Bird, направљен од стране вијетнамског програмера Донг Нгујена, првобитно је пуштен у јавност у мају 2013. године. Игра је стекла велику популарност због своје једноставности и дизајна. Међутим, због неочекиваног успеха, Донг Нгујен одлучио је да повуче игру из продаје у фебруару 2014. године, тврдећи да је успех игре постао терет за њега.

Након повлачења игре, Flappy Bird је стекао статус култног феномена, а многи програмери су добили инспирацију да стварају своје верзије игре. Ова игра оставља свој печат у историји видео игара, истовремено подсећајући на једноставност и изазов који може дефинисати популарност неке игре. Имплементација Flappy Bird игре са додатком неуронских мрежа представља покушај комбиновања класичног играчког искуства са модерним приступом дубоком учењу.

### <span id="page-8-2"></span>**3.2 Преглед игре**

За имплементацију игре користићемо објектно оријентисано програмирање у програмском језику Python. Можемо уочити 3 објекта: птица, позадина и цеви. Потребна нам је класа за сваки од датих објеката и такође бесконачна петља која ће се прекинути ако критеријуми за преживљавање птице нису испуњени.

#### **3.3 Имплементација модула, потребних променљивих и слика**

Модули које импортујемо су: pygame, random, os, time, neat i pickle. Иницијализујемо фонт помоћу pygame.font.init().

Дефинишемо ширину и дужину екрана као и фонтове и величину слова

```
WIN WIDTH = 600WIN_HEIGHT = 800
FLOOR = 730STAT FONT = pygame.font.SysFont("comicsans", 50)
END_FONT = pygame.font.SysFont("comicsans", 70)
DRAW_LINES = False
```
Слике које ће се приказивати на екрану чувамо у листу:

```
bird images=[pygame.transform.scale2x(pygame.image.load(os.path.join("slik
e^{\prime\prime},"bird" + str(x) + ".png"))) for x in range(1,4)]
```
Иницијализујемо и слике базе, позадине и цеви:

```
pipe img =pygame.transform.scale2x(pygame.image.load(os.path.join("slike","pipe.png"
)).convert_alpha())
```

```
bg \lim_{x \to 0} =
pygame.transform.scale(pygame.image.load(os.path.join("slike","bg.png")).c
onvert alpha(), (600, 900))
```

```
base img =pygame.transform.scale2x(pygame.image.load(os.path.join("slike","base.png"
)).convert_alpha())
```
#### <span id="page-9-0"></span>**3.4 Класа Птица**

На почетку дефинишемо потребне константе:

```
MAX ROTATION = 25 # угао нагиба птице
IMGS = bird_images # користимо листу слика 
ROT_VEL = 20 # угаона брзина по фрејму 
ANIMATION TIME = 5 # време трајања анимације
```
Методе које имплементирамо су: **jump**, **move**, **draw** i **getmask**. Методу jump позивамо када желимо да се птица помери ка горе односно скочи.

```
def jump(self):
        self, vel = -10.5 # негативно јер х оса почиње од горе лево
        self.tick count = 0 # наша јединица за време
         self.height = self.y
```
Методу **move** позивамо када птица треба да се помери:

```
def move(self):
        self.tick count += 1
        displacement = self.vel*(self.tick count) +
0.5*(3)*(self.tick count)*2# d = vt + (1/2)at^2, пређени пут
         # ограничење пређеног пута да птица не би изашла са мапе
         if displacement >= 16:
             displacement = (displacement/abs(displacement)) * 16
         if displacement < 0: # подешавање да скокови изгледају природније
             displacement -= 2
         self.y = self.y + displacement
         # следећом if наредбом одређујемо коју слику да употребимо
        if displacement \langle 0 \text{ or self.y} \rangle self.height + 50: # нагиб на горе
             if self.tilt < self.MAX_ROTATION:
                self.tilt = self.MAX ROTATION
         else: # нагиб на доле
             if self.tilt > -90:
                 self.tilt -= self.ROT_VEL
```
Метода **draw** нам је потребна да бисмо ''анимирали'' кретање птице:

def draw(self, win):

```
self.img count += 1 # анимација птице
if self.img count <= self.ANIMATION TIME:
    self.img = self.IMGS[0]elif self.img count <= self.ANIMATION TIME*2:
     self.img = self.IMGS[1]
elif self.img_count <= self.ANIMATION TIME*3:
     self.img = self.IMGS[2]
elif self.img count <= self.ANIMATION TIME*4:
     self.img = self.IMGS[1]
elif self.img count == self.ANIMATION TIME*4 + 1:
     self.img = self.IMGS[0]
    self.img count = 0
```

```
 # када птица иде носем на доле не маше крилима
 if self.tilt <= -80:
     self.img = self.IMGS[1]
    self.img_count = self.ANIMATION TIME*2
 # слика се ротира око (0,0)
 blitRotateCenter(win, self.img, (self.x, self.y), self.tilt)
```
И на самом крају метода **get\_mask** нам враћа листу положаја пиксела птице чије употреба ће бити објашњена у наставку:

```
def get mask(self):
        return pygame.mask.from surface(self.img)
```
#### <span id="page-11-0"></span>**3.5 Класа Цев**

Како се у имплементацији цеви крећу дуж х осе, потребна им је константна брзина која ће бити иста као и брзина позадине  $VEL = 5$ . "Пролаз" између цеви је такође константан GAP = 200. Конструктор класе Цев:

```
def __init__(self, x):
      self.x = xself.height = 0 # позиција горње и доње цеви
      self.top = <math>0</math>self. bottom = <math>0</math>self.PIPE_TOP = pygame.transform.flip(pipe_img, False, True)
      self.PIPE_BOTTOM = pipe_img
      self.раseed = False # да ли је птица прошла цев
      self.set height()
```
Методе које се имплементирају су: **set\_height**, **move**, **draw** и **collide**.

Метода **set\_height** нам враћа позицију горње и доње цеви на случајан начин док чува константно растојање.

```
def set height(self):
```

```
self.height = random.randrange(50, 450)
self.top = self.height - self.PIPE_TOP.get_height()
 self.bottom = self.height + self.GAP
```
Метода **move** нам је потребна када желимо да се цев креће.

```
def move(self): 
         self.x -= self.VEL
```
Метода **draw**, као што јој и само име говори, црта цеви на екран.

```
def draw(self, win):
         win.blit(self.PIPE_TOP, (self.x, self.top)) # горња
        win.blit(self.PIPE_BOTTOM, (self.x, self.bottom)) # доња
```
Последња и најбитније метода **collide** која нам даје информацију да ли се цев и птица додирују.

```
def collide(self, bird, win):
        bird mask = bird.get mask() #садржи позиције свих пиксела
        top mask = pygame.mask.from surface(self.PIPE TOP)
        bottom_mask = pygame.mask.from_surface(self.PIPE_BOTTOM)
        top offset = (self.x - bird.x, self,top - round(bird.y))bottom offset = (self.x - bird.x, self.bottom - round(bird.y))b_point = bird_mask.overlap(bottom_mask, bottom_offset)
        t_point = bird_mask.overlap(top_mask.top_offset)
        if b point or t point: #ako se dodiruju
             return True
         return False
```
#### <span id="page-12-0"></span>**3.6 Класа База**

Како се птица креће по у оси а цеви се крећу по х оси, база ће се кретати истом брзином и у истом смеру као цеви  $VEL = 5$ . Такође су нам потребни дужина WIDTH  $=$  base img.get width() и слика базе IMG = base img.

Конструктор класе:

```
def __ init (self, y):
       self.y = yself.x1 = 0
```
self.x2 = self.WIDTH

Класа База садржи две методе: **move** и **draw**.

Метода **move** функционише тако што ми померамо базу тако да изгледа као да се ''слајдује'', цртамо две слике и померамо их док прва не изађе са екрана и затим је пребацујемо на почетну позицију.

```
def move(self):
```

```
 self.x1 -= self.VEL
 self.x2 -= self.VEL
 if self.x1 + self.WIDTH < 0:
     self.x1 = self.x2 + self.WIDTH
if self.x2 + self.WIDTH \leq \theta:
     self.x2 = self.x1 + self.WIDTH
```
Метода **draw** црта у нашем случају две базе.

```
def draw(self, win):
       win.blit(self.IMG, (self.x1, self.y))
        win.blit(self.IMG, (self.x2, self.y))
```
Тренутно апликација изгледа овако:

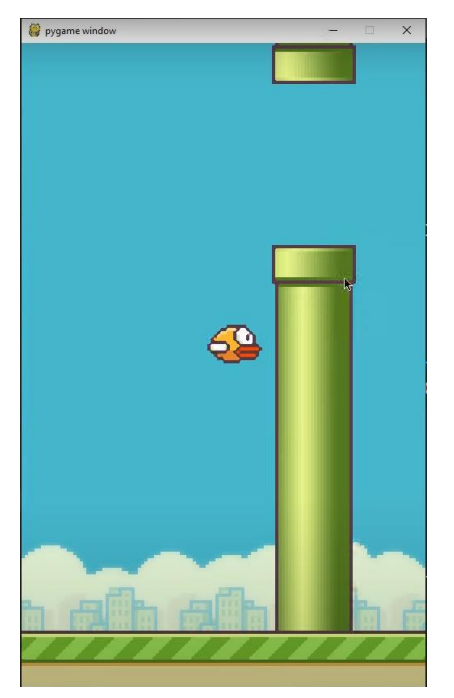

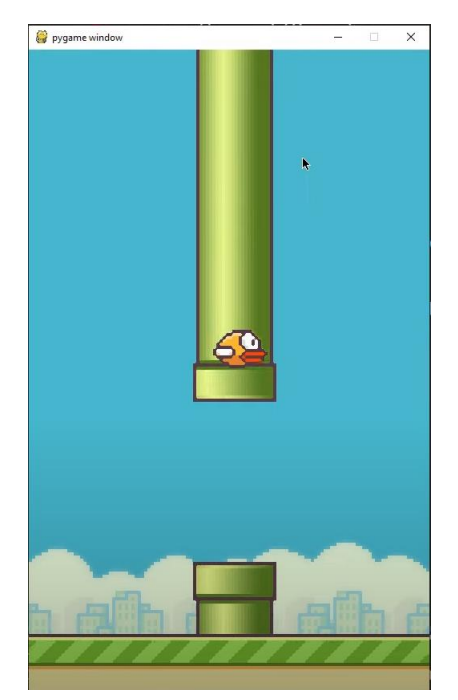

*Слика 7. Приказ апликације 1 Слика 8. Приказ апликације 2*

# <span id="page-14-0"></span>**4. НEAT Алгоритам**

### <span id="page-14-1"></span>**4.1 Увод**

НЕАТ (енг. *Neuro Evolution of Augmenting Topologies*) је алгоритам за еволуцију неуронских мрежа. Овај алгоритам комбинује генетске алгоритме и машинско учење како би оптимизовао структуру и тежине неуронске мреже истовремено. Укратко, НЕАТ алгоритам ради на следећи начин:

- 1. **Иницијализација**: Започиње са популацијом једноставних неуронских мрежа које садрже само улазне и излазне неуроне.
- 2. **Евалуација**: Свака мрежа у популацији се евалуира на основу одређене функције вредновања (фитнес функције), која мери колико добро мрежа решава проблем.
- 3. **Селекција**: Мреже са бољим резултатима имају већу вероватноћу да буду изабране за репродукцију.
- 4. **Кросовер и мутација**: Изабране мреже се комбинују (кросовер) и понекад модификују (мутација) како би се створиле нове мреже. НЕАТ такође уводи нове неуроне и везе током овог процеса, чиме се топологија мрежа повећава и постаје сложенија током времена.
- 5. **Замена**: Новонастале мреже замењују део или целу популацију и процес се понавља.

Главне предности НЕАТ алгоритма су:

- **Прогресивна сложеност**: Мреже почињу као једноставне и постају сложеније током времена, што олакшава процес еволуције.
- **Специјализација**: Алгоритам чува иновације тако што одржава различите топологије у одвојеним групама, омогућавајући различитим решењима да се истовремено развијају.
- **Ефикасност**: Способност да истовремено оптимизује и топологију и тежине мреже чини НЕАТ ефикасним за сложене проблеме.

#### <span id="page-15-0"></span>**4.2 Модел мреже**

Да бисмо омогућили рачунару да игра игрицу самостално потребно је да неуронској мрежи достављамо све неопходне информације.

Податке које дајемо мрежи су позиција птице и удаљеност птице од доње и горње цеви.

Податак који треба да добијемо је да ли птица треба да скочи.

У другом поглављу овог рада смо говорили о активационој функцији и користићемо функцију која је тамо наведена као пример (Сигмоидна функција).

Величина популације биће 50. Слични резултати би се добили који год број да ставимо.

Одабир фитнес функције нам је кључан моменат. Како ми желимо да укрштамо птице са најбољим учинком потребно нам је да их прво одредимо, што је циљ фитнес функције. Како је наша игрица једноставна и сама фитнес функција се лако одређује. За сваки пређени пиксел односно сваки померај на х оси наша птица добија "поен" што нам даје најквалитетније птице.

Максималан број генерација ћемо поставити на 30. То значи да ако после тридесете генерације немамо траженог најефикаснијег потомка софтвер се аутоматски искључује. У том случају нисмо имали среће.

#### <span id="page-15-1"></span>**4.3 Конфигурациони фајл**

Конфигурациони фајл нам је потребан да бисмо рачунару рекли све из дела 4.2.

Прво програмирамо "NEAT" секцију. У следећем сегменту кода fitness\_criterion нам означава да ли узимамо птице са највећим, средњим или минималним вредностима фитнес функције, у нашем случају ће то бити максимална вредност. Fitness threshold нам означава вредност фитнеса после којег нема поенте наставити програм пошто ће птице преживети врло вероватно заувек. Pop\_size нам представља величину популације и reset\_on\_extinction је сам по себи јасан.

[NEAT] fitness  $criterion = max$ fitness threshold =  $100$ pop  $size = 50$ reset\_on\_extinction = False Следећа битна секција је "DefaultGenome" секција која нам дефинише почетне вредности генома, activation default је Сигмоидна функција о којој смо причали раније, activation\_mutate\_rate представља шансу промене активационе функције што ће у нашем случају бити 0 јер нема потребе за компликовањем.

[DefaultGenome] activation default = tanh activation\_mutate\_rate = 0.0 activation\_options = tanh

Можемо да мењамо и вредности биас-а, с обзиром да не желимо да нам биас достиже вредности које би пореметиле популације ово су нам неке вредности које у пракси добро раде са овом апликацијом. Биас није константан зако нам је и потребна шанса мутација и вредност мутације као и минимална и максимална вредност биас-а

bias init mean  $= 0.0$ bias init stdev =  $1.0$ bias max value =  $30.0$ bias min value =  $-30.0$ bias mutate power =  $0.5$ bias mutate rate  $= 0.7$ bias replace rate  $= 0.1$ 

Један од битнијих делова секције је "DefaultGenome" чине следећа три параметра која говоре колико имамо података којих дајемо и колико оних које добијамо.

num  $hidden = 0$  $num\_inputs = 3$ num\_outputs = 1

Овде су објашњени најбитнији делови конфигурационог фајла док сви остали нису толико битни за наш софтвер. У случају да некога интересује више, сва објашњења осталих делова можете наћи на линку у секцији Литература [1].

#### <span id="page-17-0"></span>**4.4 Имплементација НЕАТ алгоритма**

Стигли смо до последњег дела наше апликације, а то имплементација неуронске мреже и завршетак игрице. Прво ћемо да напишемо следећих пар линија које нам омогућавају да увек имамо приступ конфигурационом фајлу где год се он налазио.

```
if name == ' main ':local\_dir = os.path.dimame(file) config_path = os.path.join(local_dir, 'config-feedforward.txt')
```
Сада треба имплементирати алгоритам у наш програм:

```
def run(config_file):
```

```
 # укључујемо неат алгоритам да игра игрицу
      Config = neat.config.Config(neat.DefaultGenome,
neat.DefaultReproduction,neat.DefaultSpeciesSet,
neat.DefaultStagnation,config_file) # дефинишемо све под главе које имамо 
у конфигурационом фајлу
```

```
 # креирамо популацију
 p = neat.Population(config)
 # вид праћења генерација
 # исписујемо статистику на терминалу по генерацији
 p.add_reporter(neat.StdOutReporter(True))
 stats = neat.StatisticsReporter()
 p.add_reporter(stats)
 winner = p.run(eval_genomes, 50)
 # приказујемо финалну статистику
 print('\nBest genome:\n{!s}'.format(winner))
```
Ово је све што нам је потребно да укључимо алгоритам у наш програм, међутим остаје нам да имплементирамо фитнес функцију која нам је кључна. Најлогичније је да наша main функија буде заправо и фитнес функција. Објаснићемо кључне делове main функције.

На следећи начин одређујемо да ли тренутно "посматрамо" прву или другу цев.

```
pipe ind = 0if len(birds) > 0:
           if len(pipes) > 1 and birds[0].x > pipes[0].x +pipes[0].PIPE_TOP.get_width():
```

```
pipe ind = 1
```
Сваки пут када птица успешно пређе препреку ми "хранимо" њен фитнес:

```
 for x, bird in enumerate(birds):
    ge[x].fitness += 0.1
     bird.move()
```
Шаљемо локацију птице, горње и доње цеви и на основу одговора гледамо да ли да скачемо или не. Узимамо да када је output већи од 0.5 скачемо. Због сигмоидне функције вредности које добијамо су између -1 и 1.

```
output = nets[birds.index(bird)].activate((bird.y, abs(bird.y -
pipes[pipe_ind].height), abs(bird.y - pipes[pipe_ind].bottom)))
      if output [0] > 0.5:
           bird.jump ()
```
Крећемо се кроз листу цеви и проверавамо да ли има поклапања између цеви и птице у случају да има смањујемо фитнес за 1. У случају да цев "изађе" са екрана бришемо је међутим треба обратити пажњу да не можемо да је избришемо одмах с обзиром да идемо кроз низ.

```
for pipe in pipes:
             pipe.move()
             for bird in birds:
                 if pipe.collide(bird, win): # провера поклапања
                      ge[birds.index(bird)].fitness -= 1
                      nets.pop(birds.index(bird))
                      ge.pop(birds.index(bird))
                      birds.pop(birds.index(bird))
            if pipe.x + pipe.PIPE TOP.get width() \langle 0: rem.append(pipe)
             if not pipe.passed and pipe.x < bird.x:
                 pipe.passed = True
                add pipe = True
```
Када прођемо цев повећавамо резултат и такође додајемо нову цев на крај низа.

```
if add_pipe:
     score += 1 for genome in ge:
           genome.fitness += 5
      pipes.append(Pipe(WIN_WIDTH)
```
Такође у случају да птица "изађе" ван ивица екрана треба је обрисати:

```
for bird in birds:
     if bird.y + bird.img.get_height() - 10 >= FLOOR or bird.y < -50:
nets.pop(birds.index(bird))
            ge.pop(birds.index(bird)) 
           birds.pop(birds.index(bird))
```
## <span id="page-20-0"></span>**5. Закључак**

Игра је једноставна тако да са великим бројем птица по генерацији шанса за генерисањем оне која ће бесконачно летети експоненцијално расте. Имплементација се може унапредити уношењем више улазних параметара неуронској мрежи (на пример: позиције левог и десног ћошка или горње и доње цеви). Такође комплекснији проблем би настао уколико би задали позицију само једне цеви, а да рачунар мора сам да одреди растојање између две цеви. Импленетација комплекснијег проблема је остављено за даљи рад на истраживању.

# <span id="page-21-0"></span>**6. Литература**

[1] Cesar Gomes Miguel, Carolina Feher da Silva, and Marcio Lobo Netto, *NEAT-Python's documentation,* https://neat-python.readthedocs.io: [https://neatpython.readthedocs.io/en/latest/config\\_file.html](https://neat-python.readthedocs.io/en/latest/config_file.html) датум последњег приступа:06.05.2024.

[2] Jp Patel, Sigmoid Function: *Derivative and Working Mechanism* 21 Mar 2024, /www.analyticsvidhya.com/: [https://www.analyticsvidhya.com/blog/2022/12/sigmoid](https://www.analyticsvidhya.com/blog/2022/12/sigmoid-function-derivative-and-working-mechanism/)[function-derivative-and-working-mechanism/,](https://www.analyticsvidhya.com/blog/2022/12/sigmoid-function-derivative-and-working-mechanism/) датум последњег приступа: 06.05.2024.

[3] Prof. [Risto Miikkulainen,](http://www.cs.utexas.edu/~risto) *Neural [Networks Research Group](http://nn.cs.utexas.edu/about.php)*, [Department of](http://www.cs.utexas.edu/)  [Computer Sciences](http://www.cs.utexas.edu/) at the [University of Texas at Austin:](http://www.utexas.edu/) [https://nn.cs.utexas.edu/,](https://nn.cs.utexas.edu/) датум последњег приступа:07.05.2024.

[4] Kenneth O. Stanley and Risto Miikkulainen, *Efficient Evolution of Neural Network Topologies,* Department of Computer Sciences The University of Texas at Austin Austin, TX 78712, Proceedings of the 2002 Congress on Evolutionary Computation (CEC '02). Piscataway, NJ: IEEE:

https://nn.cs.utexas.edu/downloads/papers/stanley.cec02.pdf датум последњег приступа:07.05.2024.